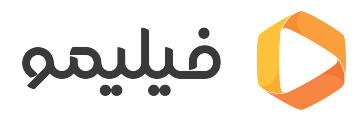

[مرکز آموزش](https://support.filimo.com/fa/kb) > [نصب اپلییشن](https://support.filimo.com/fa/kb/nsb-aplykyshn) > [چطور نرمافزار فیلیمو را روی موبایل آیفون](https://support.filimo.com/fa/kb/articles/chtor-nrmafzar-fylymo-ra-roy-mobayl-ayfon-ios-nsb-knm) [\(iOs \(](https://support.filimo.com/fa/kb/articles/chtor-nrmafzar-fylymo-ra-roy-mobayl-ayfon-ios-nsb-knm)[نصب کنم؟](https://support.filimo.com/fa/kb/articles/chtor-nrmafzar-fylymo-ra-roy-mobayl-ayfon-ios-nsb-knm)

چطور نرمافزار فیلیمو را روی موبایل آیفون (iOs) نصب کنم؟ 2024-05-18 - rachammad fazlollahi - نصب اپلیکیشن

برای نصب نرمافزار فیلیمو روی موبایل iOs، متوانید از روشهای زیر استفاده کنید:

دانلود نرمافزار فیلیمو از آیاپس

دانلود نرمافزار فیلیمو از سیباپ.

دانلود نسخه وباپ فیلیمو از وبسایت فیلیمو ([اینجا بزنید](https://www.filimo.com/app)).